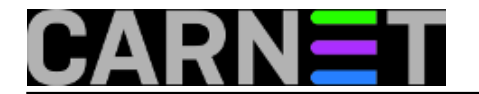

## **Kratice za snalaženje u bash ljuski**

**naredba:** CTRL-x CTRL-e

Ukoliko morate editirati jako dugu naredbu u komandnoj liniji, ova kombinacija tipaka predstavlja veliku pomoć. Nakon pritiska na CTRL-x CTRL-e sve što ste do tada ukucali u komandnoj liniji otvorit će se u vašem pretpostavljenom editoru. Nakon editiranja i izlaska iz editora, editirana naredba će se odmah izvršiti.

Submitted by ljubomir on čet, 2009-07-02 11:14**field\_vote:** 0

No votes yet

**Source URL:** https://sysportal.carnet.hr/node/607